# **Educational Objectives**

- You know where you can find a table with all operators in it
- You understand the structure of a *floating point number system*
- You can compute the *binary representation* of a floating point number
- You know the most imporant control flow stuctures and you can use them in the right situation
- You understand the visibility of variables and you can show the *scope* of a variable

# **6. Operatoren**

Tabular overview of all relevant operators

# **Table of Operators**

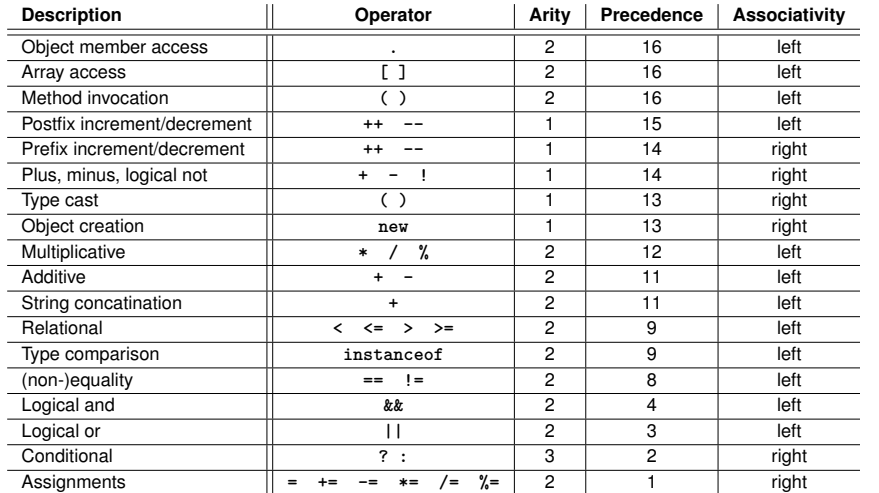

# **Table of Operators - Explanations**

- $\blacksquare$  The arity shows the number of operands
- A higher precedence means stronger binding
- $\blacksquare$  In case of the same precedence, evaluation order is defined by the associativity

# **7. Floating Point Numbers**

Floating Point Number Systems; IEEE Standard;

# **We remember from last time**

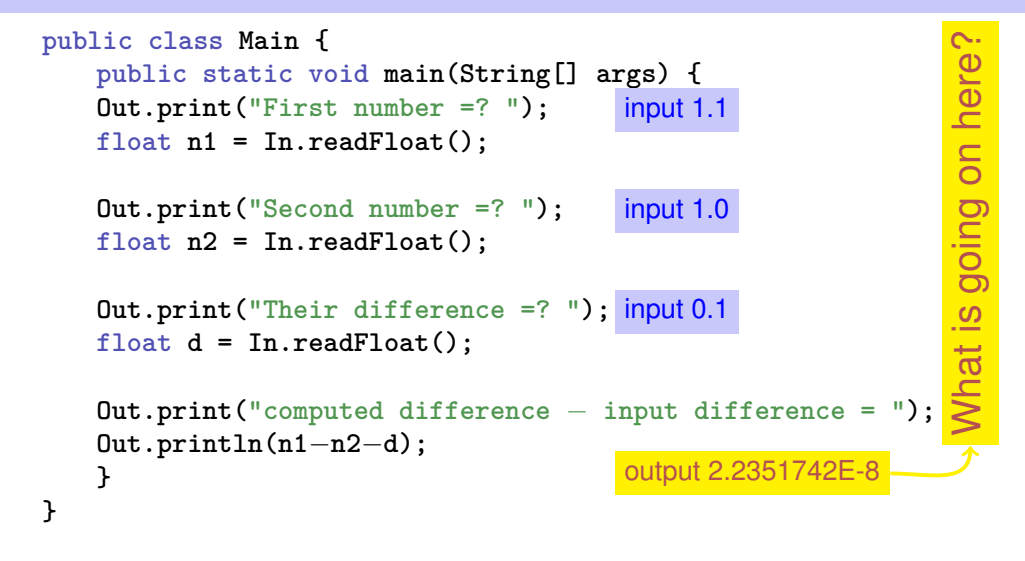

179

181

# **Why is this happening?**

# **Definition:** *Floating Point Number Systems*

- Not all real numbers can be represented
- Rounding errors can propagate and amplify throughout program execution

We want to understand why this is happening!

*A floating point number system describes a sub-set of real numbers by restricting the precision and the value range.*

# **Floating Point Number Systems**

A Floating Point Number System is defined by the four natural numbers:

- **■**  $\beta$   $\geq$  2, the Basis,
- $p \geq 1$ , the precision (number of places),
- $e_{\min}$ , the smallest possible exponent,
- $e_{\text{max}}$ , the largest possible exponent.

Notation:

 $F(\beta, p, e_{\min}, e_{\max})$ 

# **Floating Point Number Systems**

 $F(\beta, p, e_{\min}, e_{\max})$  comprises the numbers

$$
\pm \sum_{i=0}^{p-1} d_i \beta^{-i} \cdot \beta^e,
$$

$$
d_i \in \{0,\ldots,\beta-1\}, \quad e \in \{e_{\min},\ldots,e_{\max}\}.
$$

represented with Basis  $\beta$ :

$$
\pm d_{0\bullet}d_1\ldots d_{p-1}\times\beta^e,
$$

183

185

**Floating Point Number Systems Definition:** *Normalized representation*

182

### Example

 $\Box \beta = 10$ 

Representations of the decimal number 0.1

 $1.0 \cdot 10^{-1}$ ,  $0.1 \cdot 10^{0}$ ,  $0.01 \cdot 10^{1}$ , ...

*A representation is normalized iff the exist exactly one digit not equal 0 before the comma*

# **Normalized Representation**

Normalized Number:

 $\pm d_{0\bullet}d_1 \ldots d_{p-1} \times \beta^e, \qquad d_0 \neq 0$ 

#### Bemerkung 1

The normalized representation is unique and therefore prefered.

#### Remark 2

The number 0 (and all numbers smaller than  $\beta^{e_{\min}}$ ) have no normalized representation (we will deal with this later)!

# **Set of Normalized Numbers**

$$
F^*(\beta,p,e_{\min},e_{\max})
$$

189

# **Normalized Representation**

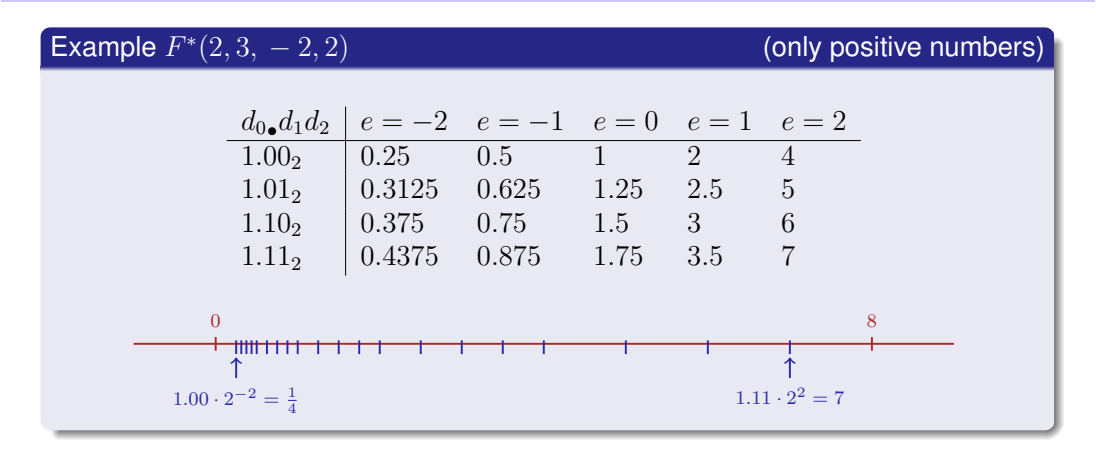

# **Binary and Decimal Systems**

- Internally the computer computes with  $\beta = 2$ (binary system)
- **Literals and inputs have**  $\beta = 10$ (decimal system)
- $\blacksquare$  Inputs have to be converted!

# **Conversion Decimal** → **Binary**

Angenommen,  $0 < x < 2$ .

**Hence:** 
$$
x' = b_{-1}b_{-2}b_{-3}b_{-4}... = 2 \cdot (x - b_0)
$$

Step 1 (for  $x$ ): Compute  $b_0$ :

$$
b_0 = \begin{cases} 1, & \text{if } x \ge 1 \\ 0, & \text{otherwise} \end{cases}
$$

\n- Step 2 (for 
$$
x
$$
): Compute  $b_{-1}, b_{-2}, \ldots$ :\n
	\n- Go to step 1 (for  $x' = 2 \cdot (x - b_0)$ )
	\n\n
\n

# **Binary representation of** 1.1

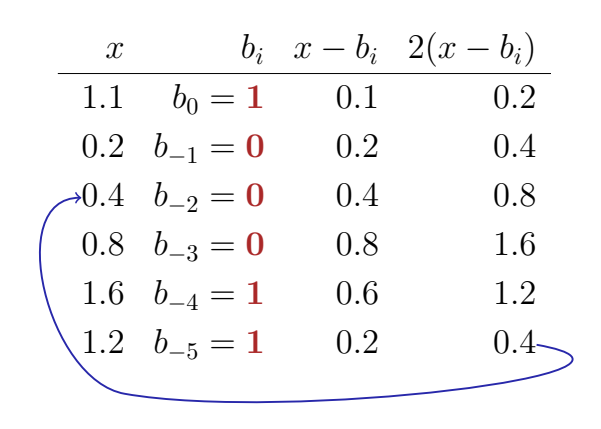

⇒ 1.00011, periodic, *not* finite

# **Binary Number Representations of** 1.1 **and** 0.1

- $\blacksquare$  are not finite, there are errors when converting into a (finite) binary floating point system.
- $\blacksquare$  1.1f and 0.1f do not equal 1.1 and 0.1, but slightly inaccurate approximation of these numbers.

$$
1.1 = 1.1000000000000000888178...
$$

**1.1f** =  $1.1000000238418...$ 

# **Computing with Floating Point Numbers**

Beispiel ( $\beta = 2$ ,  $p = 4$ ):

 $1.111 \cdot 2^{-2}$  $+$  1.011 · 2<sup>-1</sup>  $= 1.001 \cdot 2^{0}$ 

1. adjust exponents by denormalizing of one number 2. binary addition of the mantissa 3. renormalize 4. round to  $p$  significant places, if necessary

191

# **The IEEE Standard 754**

Defines floating point number systems and their rounding behavior

**Single precision (float) numbers:** 

 $F^*(2, 24, -126, 127)$  plus  $0, \infty, ...$ 

**Double precision (double) numbers:** 

 $F^*(2, 53, -1022, 1023)$  plus 0,  $\infty, ...$ 

**All arithmetic operations round the** *exact* result to the next representable number

# **32-bit Representation of a Floating Point Number**

# 31 30 29 28 27 26 25 24 23 22 21 20 19 18 17 16 15 14 13 12 11 10 9 8 7 6 5 4 3 2 1 0 ± Exponent Mantisse  $2^{-126},\ldots,2^{127}$ ±  $0, \infty, \ldots$ 1.00000000000000000000000 . . . 1.11111111111111111111111

**The IEEE Standard 754** Why  $F^*(2, 24, -126, 127)$ ?  $\blacksquare$  1 sign bit ■ 23 bit for the mantissa (leading bit is 1 and is not stored)  $\blacksquare$  8 bit for the exponent (256 possible values)(254 possible exponents, 2 special values:  $0, \infty, \ldots$ ) **The IEEE Standard 754** Why  $F^*(2, 53, -1022, 1023)$ ?  $\blacksquare$  1 sign bit 52 bit for the mantissa (leading bit is 1 and is not stored) ■ 11 bit for the exponent (2046 possible exponents, 2 special values:  $0, \infty, \ldots$ )

195

 $\Rightarrow$  64 bit overal.

196

198

⇒ 32 bit overal.

# **8. Control Structures**

Selection Statements, Iteration Statements, Termination, Blocks, Visibility, Local Variables, Switch Statement

# **Statements**

A statement is ...

- comparable with a sentence in natural language
- a complete execution unit
- always finished with a *semicolon*

#### Example

**f = 9f** <sup>∗</sup> **celsius / 5 + 32 ;**

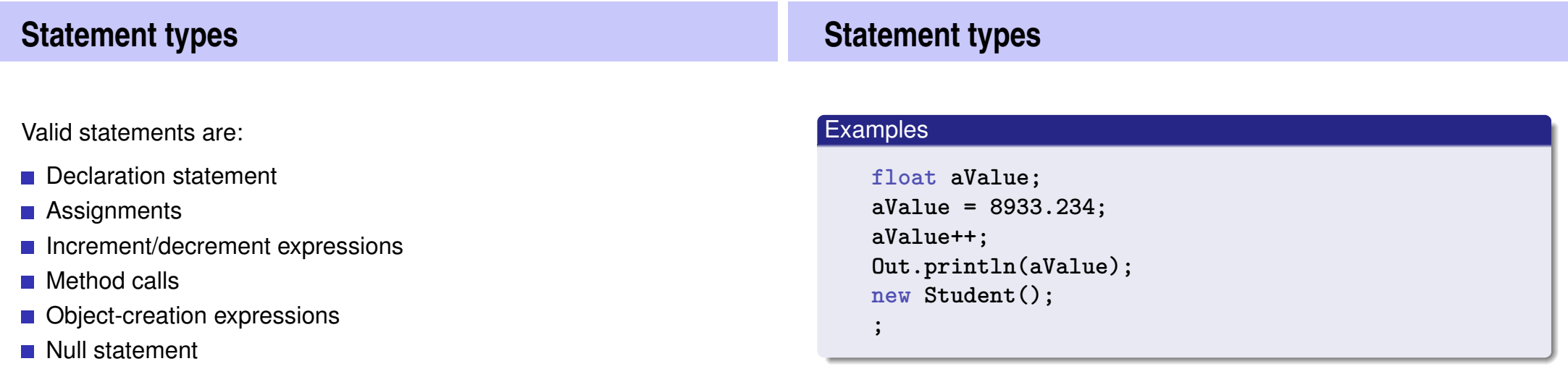

# **Blocks**

A block is . . .

- a group of statements
- allowed wherever statements are allowed
- Represented by curly braces

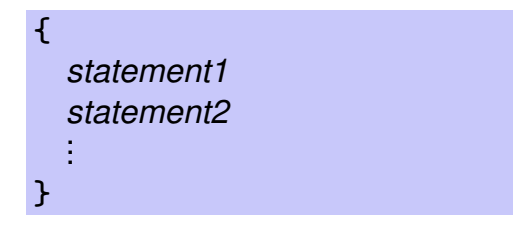

# **Control Flow**

- up to now *linear* (from top to bottom)
- For interesting programs we need "branches" and "jumps"

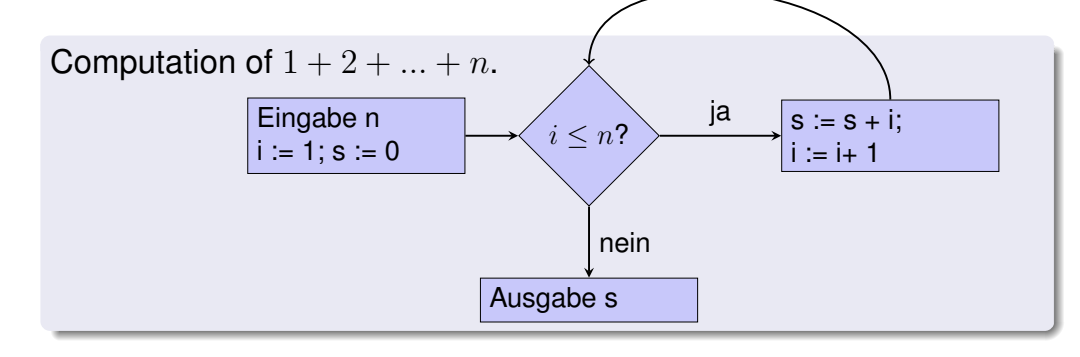

204

206

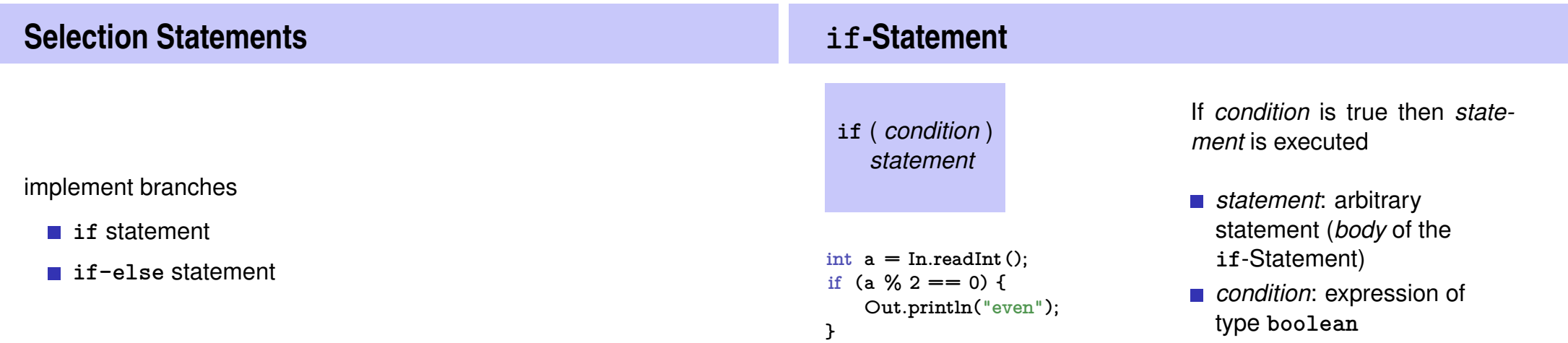

## **if-else-statement**

```
if ( condition )
   statement1
else
   statement2
```

```
int a = In.readInt ();
if (a % 2 == 0){
    Out.println("even");
} else {
    Out.println("odd");
}
```
If *condition* is true then *statement1* is executed, otherwise *statement2* is executed.

- *condition*: expression of type **boolean**
- *statement1*: *body* of the **if**-branch
- *statement2*: *body* of the **else**-branch

## **Layout!**

```
int a = In.readInt();
if (a % 2 == 0){
   Out.println("even");
Indentation
} else {
   Out.println("odd");
Indentation
}
```
208

210

**Iteration Statements** implement "loops" **for**-statement **while**-statement **do**-statement **Example: Compute**  $1 + 2 + ... + n$ **// input Out.print("Compute the sum 1+...+n for n=?"); int n = In.readInt(); // computation of sum\_{i=1}^n i int s = 0;** for (int i = 1; i  $\leq n$ ; ++i){ **s += i; } // output**

```
Out.println("1+...+" + n + " = " + s);
```
## **for-Statement: Syntax**

- **for** ( *init statement condition* **;** *expression* ) *statement*
- *init-statement*: expression statement, declaration statement, null statement
- *condition*: expression of type **boolean**
- *expression*: any expression
- *statement* : any statement (*body* of the for-statement)

# **for-Statement: semantics**

- **for** ( *init statement condition* **;** *expression* ) *statement*
- *init-statement* is executed
- *condition* is evaluated ←
	- **true:** Iteration starts *statement* is executed *expression* is executed
	- **false:** for-statement is ended.

# **Example: Harmonic Numbers**

 $\blacksquare$  The *n*-the harmonic number is

$$
H_n = \sum_{i=1}^n \frac{1}{i} \approx \ln n.
$$

■ This sum can be computed in forward or backward direction, which mathematically is clearly equivalent

## **Example: Harmonic Numbers**

**Out.print("Compute H\_n** for  $n =?$ ");  $int n = In.readInt()$ ;

float  $fs = 0$ ; for  $(int i = 1; i \leq n; ++i)$ **fs += 1.0f / i; } Out.println("Forward sum = " + fs);**

```
float bs = 0;
for (int i = n; i >= 1; -1){
   bs += 1.0f / i;
}
Out.println("Backward sum = " + bs);
```
# **Example: Harmonic Numbers**

#### Results:

```
\mathcal{C}^{\mathcal{A}}
```

```
Compute H_n for n =? 10000000
Forward sum = 15.4037Backward sum = 16.686
```

```
\mathcal{C}^{\mathcal{A}}
```
Compute H\_n for n =? 100000000 Forward sum  $= 15.4037$ Backward  $\text{sum} = 18.8079$ 

# **Example: Harmonic Numbers**

Observation:

- $\blacksquare$  The forward sum stops growing at some point and is getting "really" wrong.
- $\blacksquare$  The backward sum reasonably approximates  $H_n$ .

Erklärung:

For  $1 + 1/2 + 1/3 + \cdots$  the late terms are too small to actually contribute

216

218

*Floating Point Rule 2*

**Example: Prime Number Test Def.:** a natural number  $n > 2$  is a prime number, if no  $d \in \{2, \ldots, n-1\}$  divides n. A loop that can test this: **int d; for (d=2; n%d != 0; ++d); Example: Termination int d; for (d=2; n%d != 0; ++d);** ■ Progress: Initial value **d=2**, then plus 1 in every iteration (++d) Exit: **n%d != 0** evaluates to **true** as soon as a divisor is found — at the latest, once **d == n**

215

**Progress guarantees that the exit condition will be reached** 

# **Example: Correctness**

**int d; for (d=2; n%d != 0; ++d); // for n >= 2**

Every potential divisor **2 <= d <= n** will be tested. If the loop terminates with **d == n** then and only then is **n** prime.

# **Endless Loops**

**Endless loops are easy to generate:** 

**for ( ; ; ) ;**

- Die *empty condition* is true.
- Die *empty expression* has no effect.
- Die *null statement* has no effect.
- ... but can in general not be automatically detected.

**for ( e; v; e) r;**

220

222

**Halting Problem**

#### Undecidability of the Halting Problem

There is no Java program that can determine for each Java-Program P and each input I if the program P terminates with the input  $I$ .

This means that the correctness of programs can in general *not* be automatically checked.<sup>4</sup>

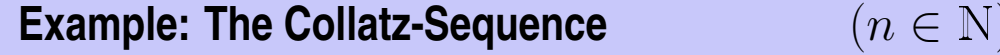

■ 
$$
n_0 = n
$$
  
\n■  $n_i =\begin{cases} \frac{n_{i-1}}{2} & , \text{ falls } n_{i-1} \text{ gerade} \\ 3n_{i-1} + 1 & , \text{ falls } n_{i-1} \text{ ungerade} \end{cases}$ ,  $i \ge 1$ .  
\n $n=5$ : 5, 16, 8, 4, 2, 1, 4, 2, 1, ... (Repetition bei 1)

<sup>4</sup>Alan Turing, 1936. Theoretical quesitons of this kind were the main motivation for Alan Turing to construct a computing machine.

# **The Collatz-Sequence in Java**

#### **// Input**

```
Out.println("Compute Collatz sequence, n =? ");
int n = In.readInt();
```

```
// Iteration
while (n > 1) { // stop when 1 reached
  if (n % 2 == 0) { // n is even
     n = n / 2;
  } else { // n is odd
     n = 3 ∗ n + 1;
  }
  Out.print(n + " ");
} 223
```
# **Die Collatz-Folge in Java**

```
n = 27:
```
82, 41, 124, 62, 31, 94, 47, 142, 71, 214, 107, 322, 161, 484, 242, 121, 364, 182, 91, 274, 137, 412, 206, 103, 310, 155, 466, 233, 700, 350, 175, 526, 263, 790, 395, 1186, 593, 1780, 890, 445, 1336, 668, 334, 167, 502, 251, 754, 377, 1132, 566, 283, 850, 425, 1276, 638, 319, 958, 479, 1438, 719, 2158, 1079, 3238, 1619, 4858, 2429, 7288, 3644, 1822, 911, 2734, 1367, 4102, 2051, 6154, 3077, 9232, 4616, 2308, 1154, 577, 1732, 866, 433, 1300, 650, 325, 976, 488, 244, 122, 61, 184, 92, 46, 23, 70, 35, 106, 53, 160, 80, 40, 20, 10, 5, 16, 8, 4, 2, 1

**The Collatz-Sequence**

**while-statement: why?**

Does 1 occur for each  $n$ ?

- $\blacksquare$  It is conjectured, but nobody can prove it!
- If not, then the while-statement for computing the Collatz-sequence can theoretically be an endless loop for some  $n$ .
- In a for-statement, the expression often provides the progress ("counting loop")

```
for (int i = 1; i <= n; ++i){
    s += i;
}
```
If the progress is not as simple, while can be more readable.

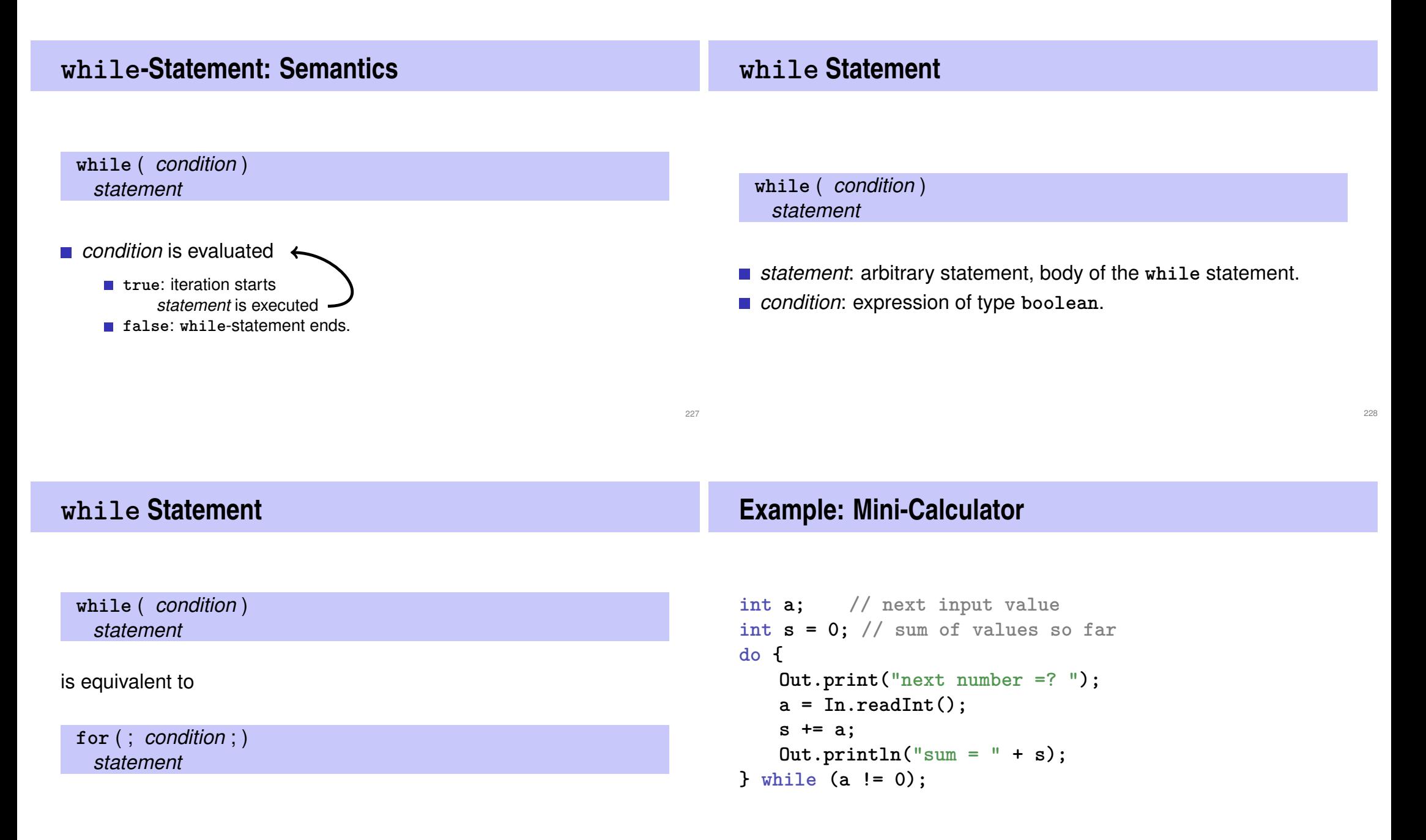

# **do Statement**

# **do**

*statement* **while** ( *expression* );

- *statement*: arbitrary statement, body of the **do** statement.
- *expression*: expression of type **boolean**.

# **do Statement**

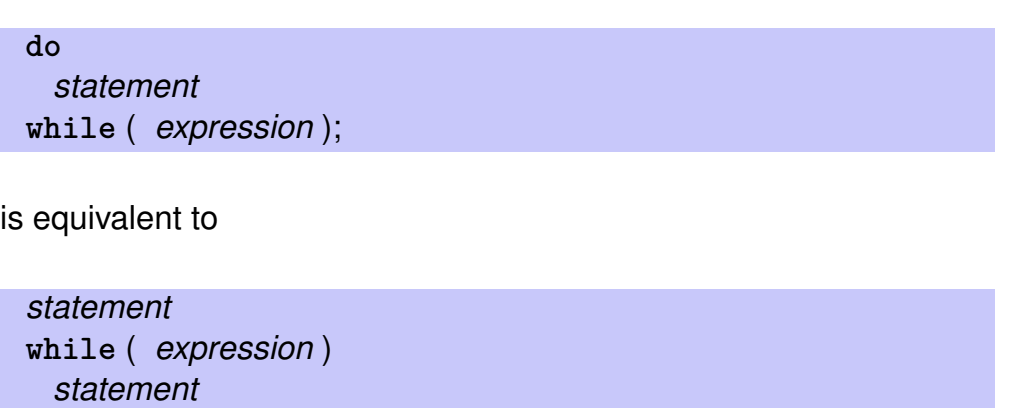

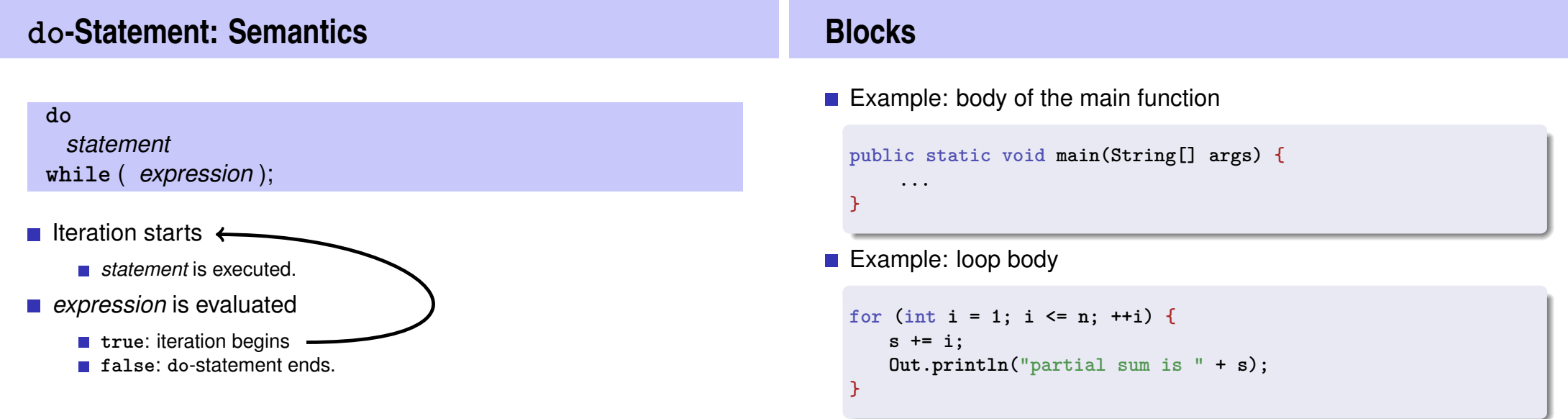

231

# **Visibility**

Declaration in a block is not "visible" outside of the block.

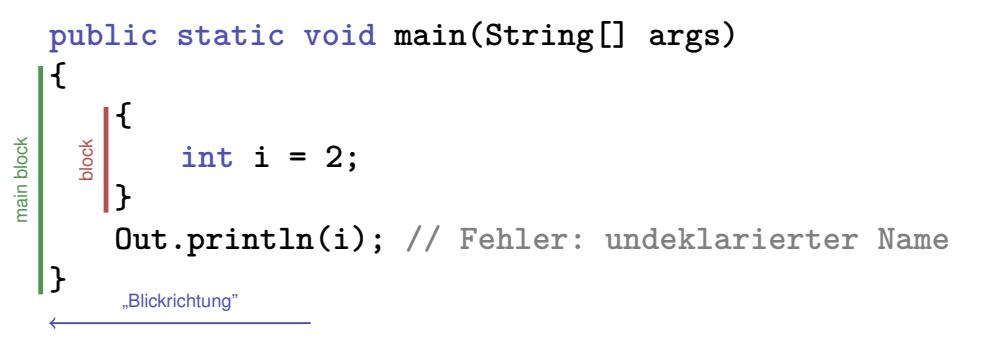

# **Control Statement defines Block**

```
In this regard, statements behave like blocks.
public static void main(String[] args) {
{
   for (int i = 0; i < 10; ++i){
        s += i;
    }
    Out.println(i); // Fehler: undeklarierter Name
}
 block
```
236

238

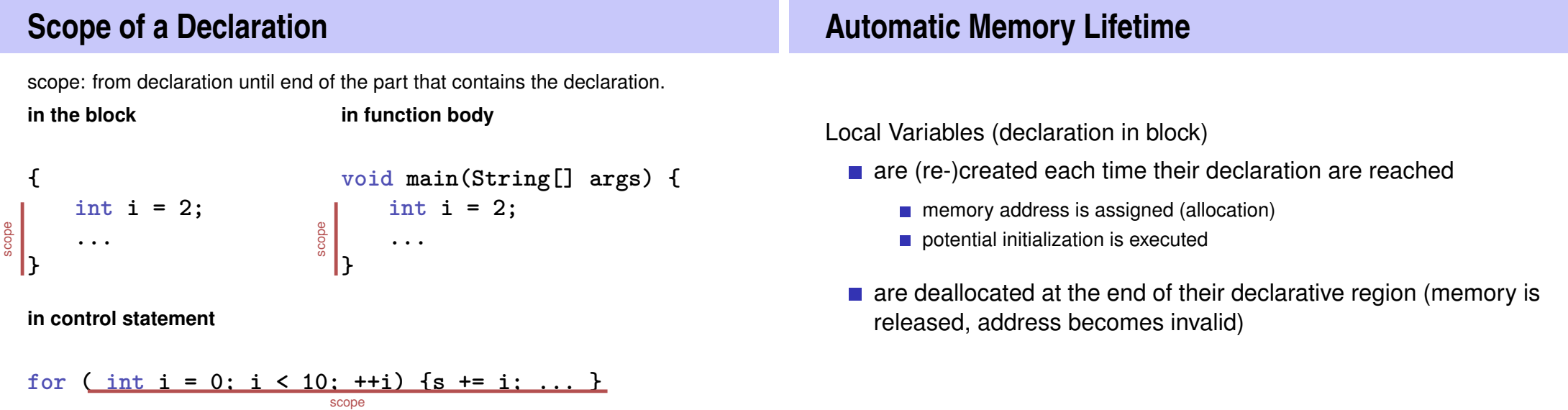

# **Local Variables**

```
public static void main(String[] args) {
   int i = 5;
   for (int j = 0; j < 5; ++j) {
       Out.println(++i); // outputs 6, 7, 8, 9, 10
       int k = 2;
       Out.println(−−k); // outputs 1, 1, 1, 1, 1
   }
}
```
Local variables (declaration in a block) have *automatic lifetime*.

# **Conclusion**

- Selection (conditional *branches*)
	- **if** and **if-else**-statement
- **In Iteration (conditional** *jumps***)** 
	- **for**-statement
	- **while**-statement
	- **do**-statement
- **Blocks and scope of declarations**

240

242

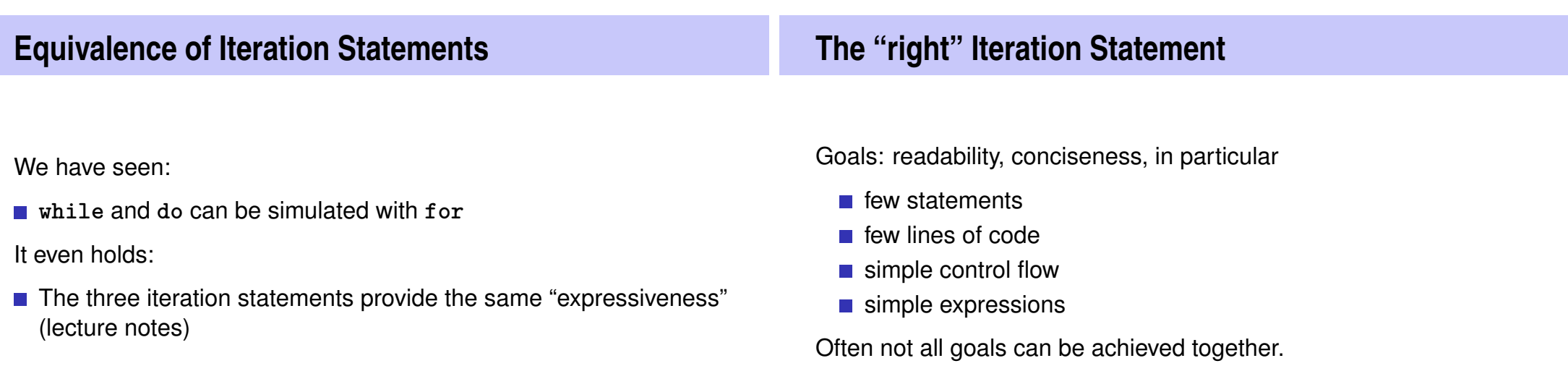

# **Odd Numbers in**  $\{0, \ldots, 100\}$

First (correct) attempt:

```
for (int i = 0; i < 100; ++i) {
   if (i % 2 == 0){
       continue;
   }
   Out.println(i);
}
```
# **Odd Numbers in** {0, . . . , 100}

*Less* statements, *less* lines:

```
for (int i = 0; i < 100; ++i) {
   if (i % 2 != 0){
       Out.println(i);
   }
}
```
244

246

```
Odd Numbers in \{0, \ldots, 100\}Less statements, simpler control flow:
for (int i = 1; i < 100; i += 2) {
    Out.println(i);
}
               This is the "right" iteration statement!
                                                                      245
                                                                            The switch-Statement
                                                                             switch (condition)
                                                                                     statement
                                                                            condition: Expression, convertible to
                                                                              integral type
                                                                            ■ statement : arbitrary statemet, in
                                                                              which case and default-lables are
                                                                              permitted, break has a special
                                                                              meaning.
                                                                                                               int Note;
                                                                                                               ...
                                                                                                               switch (Note) {
                                                                                                                   case 6:
                                                                                                                      Out.print("super!");
                                                                                                                       break;
                                                                                                                   case 5:
                                                                                                                       Out.print("gut!");
                                                                                                                       break;
                                                                                                                   case 4:
                                                                                                                      Out.print("ok!");
                                                                                                                      break;
                                                                                                                   default:
                                                                                                                      Out.print("schade.");
                                                                                                               }
```
# **Semantics of the switch-statement**

**switch** (*condition) statement*

- **condition** is evaluated.
- If **statement** contains a **case**-label with (constant) value of **condition**, then jump there
- otherwise jump to the **default**-lable, if available. If not, jump over **statement**.
- The **break** statement ends the **switch**-statement.

# **Kontrollfluss switch in general**

If **break**is missing, continue with the next case.

**}**

- 7: Keine Note!
- 6: bestanden!
- 5: bestanden!
- 4: bestanden!
- 3: oops!
- 2: ooops!
- 1: oooops!
- 0: Keine Note!

**switch (Note) { case 6: case 5: case 4: Out.print("bestanden!"); break; case 1: Out.print("o"); case 2: Out.print("o"); case 3: Out.print("oops!"); break; default:**

**Out.print("Keine Note!");**

**Definition:** *Control Flow Order of the (repeated) execution of statements* **Control Flow**  $\blacksquare$  generally from top to bottom... **E.** . . . except in selection and iteration statements condition statement true false **if** ( *condition* ) *statement*

247

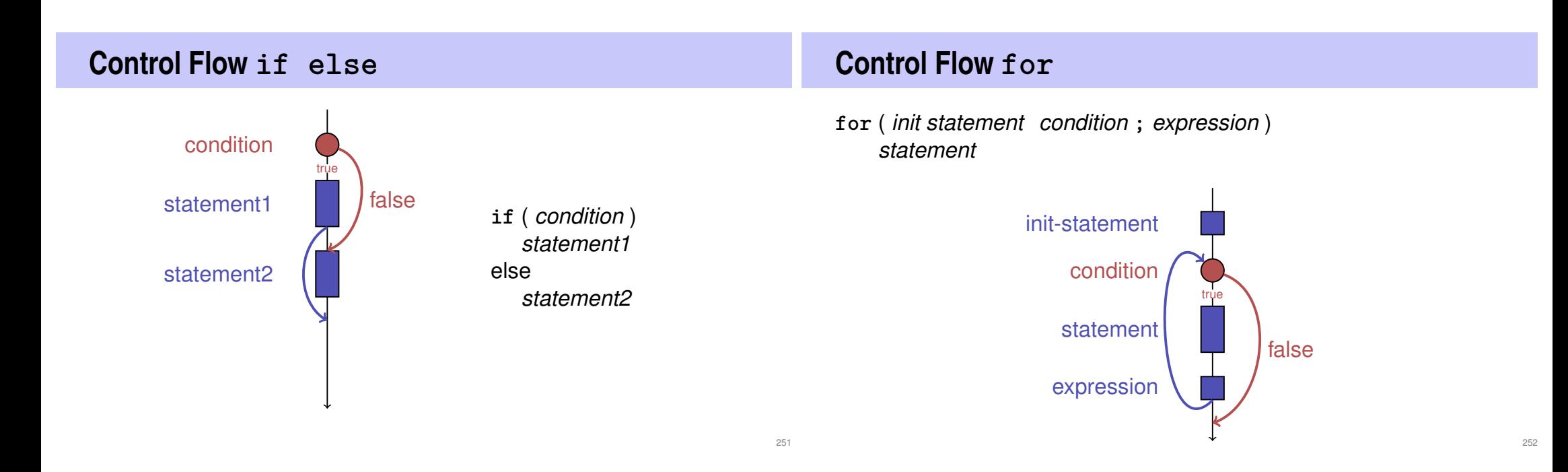

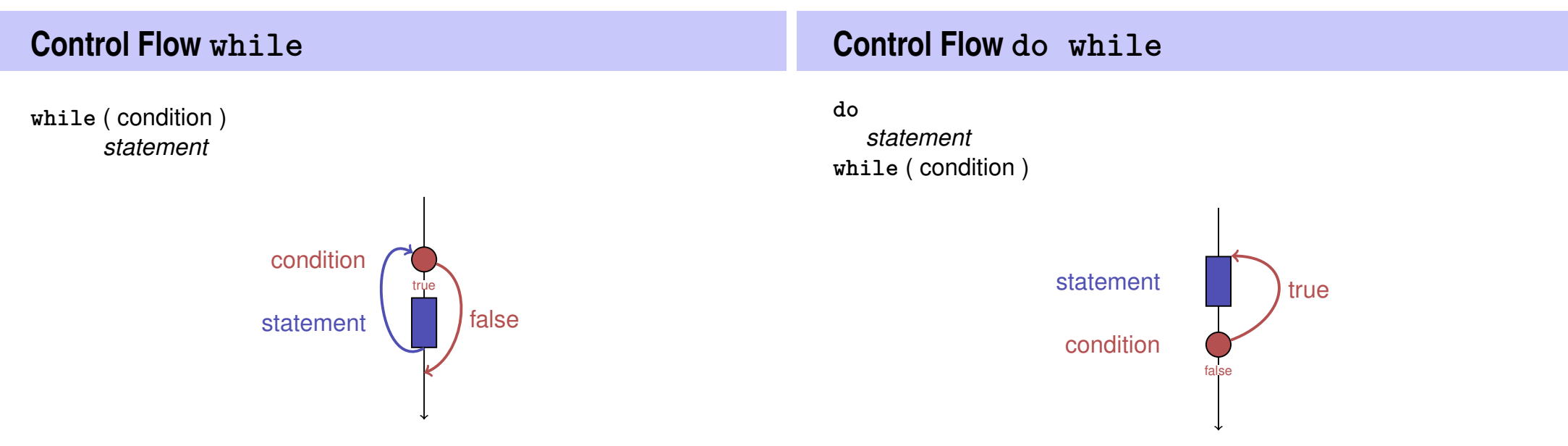

# **Control Flow switch** switch statement case case default break break